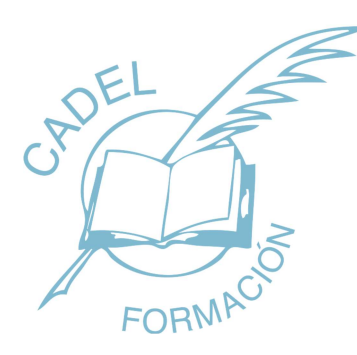

**Connecting with your future** 

# PROGRAMA FORMATIVO

## Excel 365 Avanzado

Código: 40226 Modalidad: ON LINE Duración: 50 horas

## Objetivos:

- Usar tablas en Excel.
- Importar datos externos a una hoja de cálculo.
- Usar y manejar una tabla dinámica.
- Utilizar el análisis de datos para hallar objetivos.
- Crear macros automáticas y primeras nociones con el editor de código Visual Basic.
- Conocer las nociones básicas de programación, para poder construir macros más complejas en Visual Basic.
- Conocer las instrucciones básicas para trabajar con los distintos elementos de una hoja de cálculo
- Manejar los distintos cuadros de diálogo que se pueden generar en Excel con la aplicación Visual Basic.
- Compartir y proteger libros de trabajo.

## Contenidos:

Tablas y listas de datos Introducción. Creación de una tabla. Modificar los datos y estructura de la tabla. Cambiar el estilo de la tabla. Ordenar los datos de la tabla.

Aplicación de filtros a la tabla. Crear un resumen de datos.

#### Bases de datos

Introducción. Obtener datos externos desde el texto. Obtener datos externos desde Access. Obtener datos externos desde la web. Obtener datos externos de otras fuentes. Funciones de bases de datos.

#### Tablas y gráficos dinámicos

Introducción. Creación y manejo de tablas dinámicas. Creación de campos calculados. Importación de datos. Gráficos dinámicos.

#### Análisis de datos

Introducción. Creación y uso de escenarios. Búsqueda de objetivos. La herramienta Solver.

#### Macros

Introducción. Creación y ejecución de una macro. Modificación y seguimiento de una macro. Macros y seguridad. Definición de funciones.

#### Conociendo Visual Basic para Aplicaciones (VBA)

Introducción. La pantalla de Visual Basic. La ventana Inmediato. ¿Qué son y para qué sirven las variables y constantes? Tipos de operadores en Visual Basic. Sentencias condicionales. Sentencias de repetición.

### Operaciones más cotidianas con VBA

Introducción. Instrucciones básicas para trabajar con libros. Instrucciones básicas para trabajar con hojas. Instrucciones básicas para trabajar con celdas y rangos.

#### Creación de cuadros de diálogo

Introducción. Utilización de los cuadros de diálogo prediseñados de Excel. Cuadros de mensajes. Cuadros de introducción de datos. Creación de cuadros de diálogo propios.

## Trabajo en grupo y seguridad

Introducción. Compartir libros. Ver y restaurar versiones anteriores. Control de cambios. Limitar el acceso a distintos usuarios.